### PRECAUTIONARY STATEMENTS

**EXECUTIONARY STATEMENTS**<br> **DANGER** COTTS on a autority of the series of the series of the series of the series of the series of the series of the series of the series of the series of the series of the series of the serie

The context and proven over a summer section of the contributed of end of end of the section of the context of the context of the context of the context of the context of the context of the context of the context of the c

The main contract of the state of the state of the state of the state of the state of the state of the state of the state of the state of the state of the state of the state of the state of the state of the state of the s

- 
- 
- 
- 
- 
- SPECIAL PRECAUTIONS<br>
SPECIAL PRECAUTIONS<br>  $\frac{1}{2}$  and  $\frac{1}{2}$  and  $\frac{1}{2}$  and  $\frac{1}{2}$  and  $\frac{1}{2}$  and  $\frac{1}{2}$  and  $\frac{1}{2}$  and  $\frac{1}{2}$  and  $\frac{1}{2}$  and  $\frac{1}{2}$  and  $\frac{1}{2}$  and  $\frac{1}{2}$  and  $\frac{1}{2}$  a

 $\mathcal{I}$ 

 $- - - -$ 

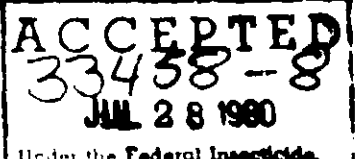

Unior the Federal Insecticide,<br>Fungicitic and Rodestialde Ret,<br>as amended, for the periodic tebur beleisiner **TPA Reg. No.** 

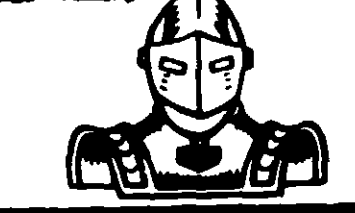

# POOL GUARD CHLORINATING

## 5.7 OUNCE TABLET WEIGHT

REEP CLASS FINER IN THE COMPANY DANGER SEE A T A TATEMENT

 $\begin{array}{l} \mathbb{P}^{1} \rightarrow \mathbb{P}^{1} \rightarrow \mathbb{$ 

 $\bar{\mathcal{A}}$ 

**NET WEIGHT. 35 lbs** 

 $\frac{1}{2}$  ,  $\frac{1}{2}$ 

sistent with

Adjust with<br>with copper<br>if the pool is<br>stabilizer<br>label for th

is a violatic

- 3. Secure chic<br>flow from f<br>be moved
	-
	- solving act<br>to needy fill<br>per 5.000 g<br>1.0 to 1.5 s **Thereafter**
	- to maintain determined<br>and 3, the<br>to meinters<br>determined<br>solving Ch to reduce.
	- should be

#### STORAGE & D

The property of the second control of the second control of the second control of the second control of the second control of the second control of the second control of the second control of the second control of the seco

 $\frac{1}{2} \frac{1}{2} \frac{$ BEST DOCUMENT AVAILABLE

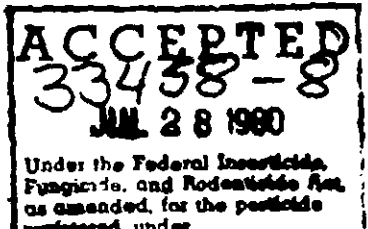

ment under D'A Reg. No.

d throat ngelesion<br>da after

pl croket<br>adking uif<br>µh skin ui

ical atlanı<br>İling befole ster d<mark>am</mark>s<br>Gro<del>the</del>r

ile genere

tompout of<br>inquired iter<br>in guidence<br>Agency

n fare when d state am<br>the vinyl of<br>ribed feeder

there are no<br>3. Is always

Do isn't take

्<sub>त</sub>tter treat<br>e ar**gae** that<br>e fram high<br>oduce agam

-Sangehius 1<br>- This product<br>- This product<br>- Sure incure<br>- Sure incure<br>- Sure incure

POOL GUARD

CHLORINATING

# $\bullet$

 $\mathbb{Z}_2^{\bullet}$ 

## 5 7 OUNCE TABLET WEIGHT

HEEL HIS FALACH FORCOMEN DANGER SEERING ACCORDINATION

ACTIVE INGREDIENT The first stream of the state of the state of the state of the state of the state of the state of the state of the state of the state of the state of the state of the state of the state of the state of the state of the sta A acable income

NET WEIGHT 35 lbs

#### **DIRECTIONS FOR USE**

- 
- 
- 
- The state of distribution of the state of the state of the state of the state of the state of the state of the state of the state of the state of the state of the state of the state of the state of the state of the state

STORAGE & DISPOSAL and the companion of the contracts on the contract of the companion of the companion of the companion of the companion of the companion of the companion of the companion of the companion of the companio

### $\label{eq:2} \frac{1}{\sqrt{2\pi}\sqrt{2\pi}}\frac{1}{\sqrt{2\pi}}\int_{0}^{\sqrt{2\pi}}\frac{1}{\sqrt{2\pi}}\frac{1}{\sqrt{2\pi}}\frac{1}{\sqrt{2\pi}}\frac{1}{\sqrt{2\pi}}\frac{1}{\sqrt{2\pi}}\frac{1}{\sqrt{2\pi}}\frac{1}{\sqrt{2\pi}}\frac{1}{\sqrt{2\pi}}\frac{1}{\sqrt{2\pi}}\frac{1}{\sqrt{2\pi}}\frac{1}{\sqrt{2\pi}}\frac{1}{\sqrt{2\pi}}\frac{1}{\sqrt{2\pi}}\frac{1}{\sqrt{2\pi}}\frac$

BEST DOCUMENT AVAILABLE

**MANUFACTURED FOR** ALLIED UNIVERSAL CORPORATION 8350 N W. 93rd Street. Miami. Florida 33166

 $\sim$  :

3.V